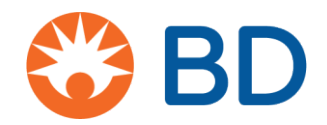

# CyberGrants Aracılığıyla Araştırmacı Sponsorlu Çalışma (ISS) İçin Başvuruda Bulunma

### **Başlangıç Noktası**

**1.** Çalışma konumuna bakmaksızın tüm Araştırmacı Sponsorlu Çalışmalar (ISS) buradan başlar:

[https://www.bd.com/en](https://www.bd.com/en-us/company/external-funding-program/investigator-sponsored-studies)-us/company/external-funding-program/investigator[sponsored](https://www.bd.com/en-us/company/external-funding-program/investigator-sponsored-studies)-studies

- **2.** ISS Konsept veya ISS Tam Başvuru için başvuruda bulunmak üzere birine tıklayın
- **3.** Bu belgenin amaçları doğrultusunda ISS Tam Teklife yönelik adımları gösteriyoruz
- **4.** Oturum/parola oluşturun ve "Click here to add a new organization to your account" (Hesabınıza yeni bir kuruluş eklemek için buraya tıklayın) öğesini seçin

Bilgilendirme: Başvuran, CyberGrants'a geri döndüğünde bu bilgiler kaydedilecek ve bir şeylerin değiştirilmesi gerekmesi veya farklı bir kuruluş girmek istemeleri haricinde Kuruluş bilgilerini tekrar girmeleri gerekmeyecektir.

Bu kısmın bir başvuruyu tamamlamak için nelerin gerekli olduğu konusunda başvuranın bilgilendirildiği yer olduğunu lütfen unutmayın. Tam ISS teklifi için başvuranın yapması gerekenler:

- o Kuruluş NPI'sı (Sadece ABD)
- o Sorumlu Araştırmacı irtibat bilgileri, eyalet lisansı ve NPI (NPI, Sadece ABD içindir)
- o Yayın planı
- o Masraflar (doğrudan ve dolaylı)
- o Bütçe (**ABD Doları**) Amerikan dolarına döndürülmesi gerekir
- o Yakın zamanda tamamlanan W9 (Sadece ABD)
- o Özgeçmiş (güncel veya 2 yıl içerisinde hazırlanmış)
- o Tam Çalışma Protokolü, **İngilizce - İngilizce dilinde tam protokol sağlamalıdır**
- o İstatistiksel Hipotez
- o Hibe başlangıç/bitiş tarihleri
- **5.** Kuruluş, Ad, Posta Kodu bilgilerini girin. "Save" (Kaydet) öğesine tıklayın.

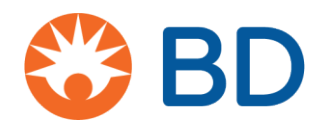

## **Başvuru Bölümleri**

#### Başvuru, 6 bölüme ayrılır. Başlık, siz başvuruda ilerledikçe değişecektir

**Karşılama Sayfası:** Nelerin gerekli olduğuna dair ayrıntılar burada yer alır. İlk kez kullananların aşağıda gösterildiği şekilde tıklaması gerekir.

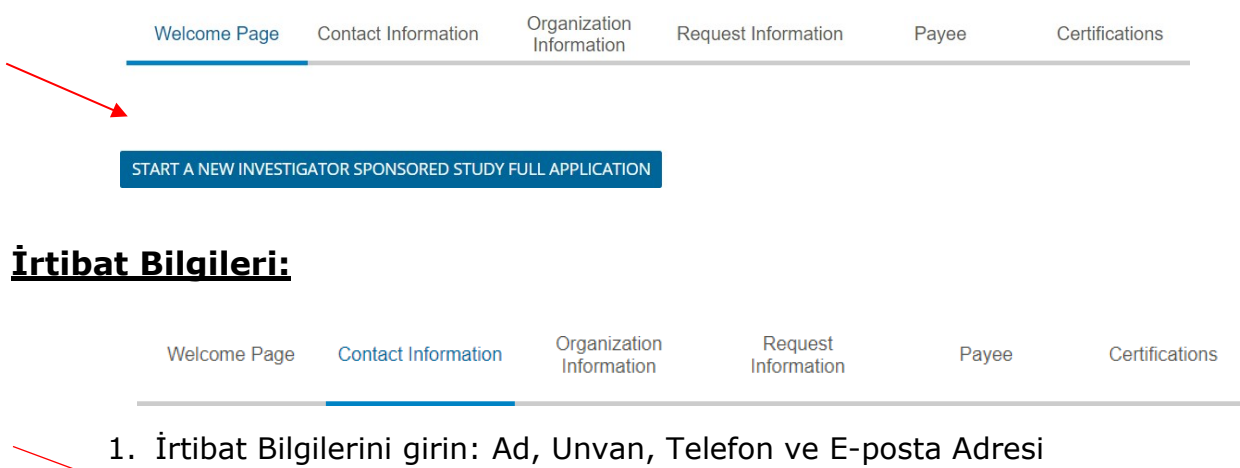

**SAVE AND PROCEED** 

2. Bilgileri doğrulamak için onay kutusunu işaretleyin ve "Save and proceed" (Kaydet ve ilerle) seçeneğine tıklayın

#### **Kuruluş Bilgileri:**

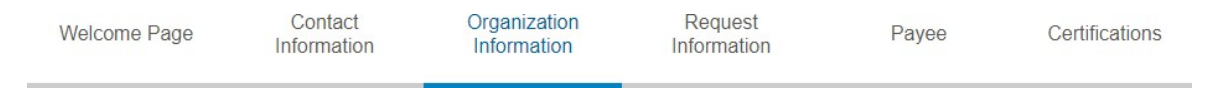

3. Kuruluş bilgilerini girin – Tam adı, DBA (Faaliyet Gösterdiği İsim, varsa) adresi, ülke, telefon ve internet sitesi. Save (Kaydet) öğesine tıklayın.

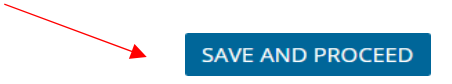

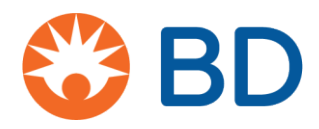

#### **Talep Bilgileri:**

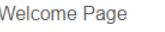

```
Contact
Information
```
Organization Information

Request Information

Pavee

Certifications

- o Çalışma Başlığı
- o Sorumlu Araştırmacıların Sayısı ve Adları
- o Araştırma ortamı tek veya birden çok merkez
- o Araştırma ülkesi/ülkeleri birden fazla ülke sürece dahil mi?
- o Bölge
- o Araştırmayı yürütecek kuruluşun özellikleri
- o Tarihe göre fon kararı ihtiyacı
- o **BD İşletme Birimi – (dahili iş rotanızın önemli bir parçası)**
- o Araştırma Türü Klinik çalışma veya diğer araştırma
- o Asıl Amaç maksimum 4000 karakter
- o Yayın Planı maksimum 4000 karakter
- o Destek Türü Ürün, Finansal veya Her İkisi
	- Tüm finansal bilgilerin **ABD Doları** cinsinden olması gerekir
	- Doğrudan İş Gücü Masrafları
	- Doğrudan Çalışma Masrafları
	- Kurum Genel Masraflar Alt Toplamı
	- Dolaylı Masraflar Alt Toplamı (örn. üçüncü taraf laboratuvarı veya yasal ücretler, toplantı odaları)
- o Program Bütçesini Yükleme

Bütçenizi göndermeden önce lütfen tüm çalışma ile ilgili masrafların uygun şekilde açıklandığından, listelendiğinden ve adil piyasa değeri ile orantılı olduğundan emin olun. BD, tam şeffaflık için yasal gereksinimlere ve sağlık uzmanları, kurumları ve ilgili kuruluşlarla tüm finansal etkileşimlerdeki ayrıntılı inceleme aşamasına uymak için çalışır. Lütfen bütçenin çalışmada görev alacak olan bireylerin tahmini saat ve harcadıkları süreye göre makul saatlik ücretleriyle birlikte masraflarını da içerdiğinden emin olun.

- o Başka kaynaklardan fon başvurusunda bulundunuz mu? Evet/Hayır
- o Tamamlanan W9 Formu Sadece ABD Adayları
- o Araştırmacının, alt araştırmacının ve Çalışma Koordinatörünün (varsa) özgeçmişini yükleyin
- o Tam Çalışma Protokolünü şunları içerecek şekilde yükleyin:
	- o Literatür incelemesi de dahil geçmiş bilgisi
	- o Araştırma gerekçesi ve amaçlar
	- o Çalışmaya alınacak hasta popülasyonun açıklaması
	- o Hedef kayıt
	- o Bağımsız araştırmacıların ve merkezlerin sayısı

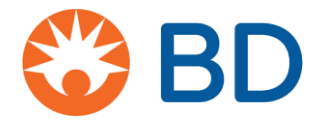

- o Dahil edilme/hariç bırakma kriterleri
- o Birincil sonlanma noktaları/sonuçları
- o İkincil sonlanma noktaları/sonuçları
- o Çalışma raporunda ve yayınında veriler oluşturmak için kullanılacak olan istatistiksel hipotez (varsa) ve istatistiksel yöntemin tam açıklaması
- o İstatistiksel Hipotez
	- o Çalışma raporunda ve yayınında veriler oluşturmak için kullanılacak olan istatistiksel yöntemin tam açıklaması – maksimum 4000 karakter
- o Hibe Dönemi Başlangıcı
- o Hibe Dönemi Bitişi
- o "Save and proceed" (Kaydet ve ilerle) öğesine tıklayın

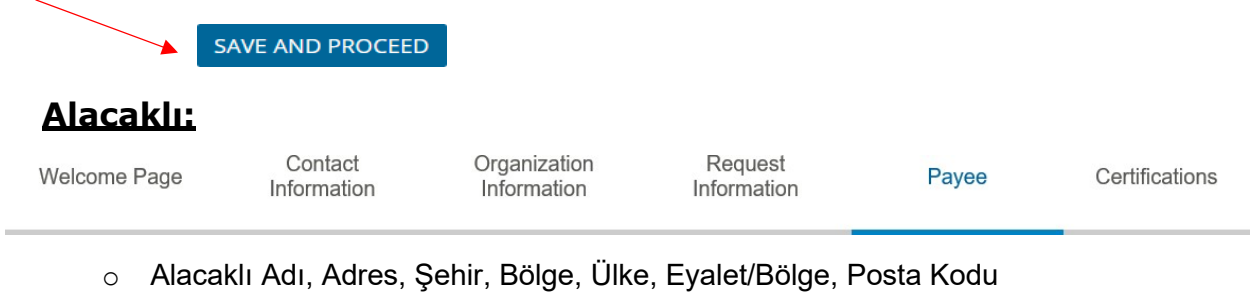

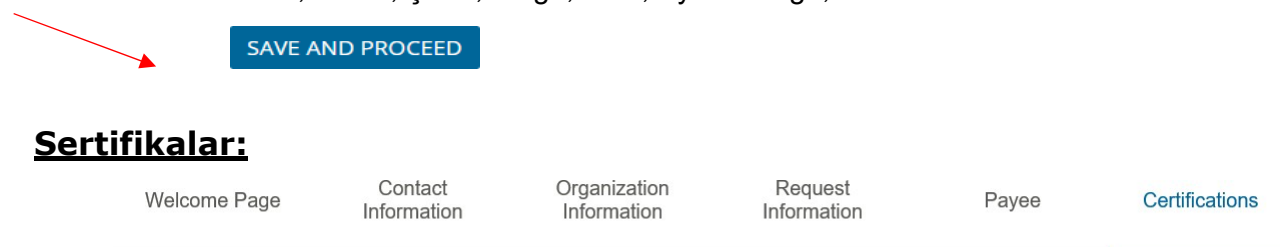

- o Şart ve Koşullar
	- o Aşağıdaki kısmı imzalayarak bu hibe başvurusunda bulunan bilgilerin doğruluğunu, iyi niyetli araştırma faaliyetlerini desteklediğini ve doğrudan ya da dolayı geçmiş, bugün veya gelecek BD ürünlerinin, hizmetlerinin veya çözümlerinin satın alması ile bağlantılı olmadığını onaylıyorum. Adayın kabul etmek için aşağıya tıklaması gerekir.
		- Г Kabul ediyorum

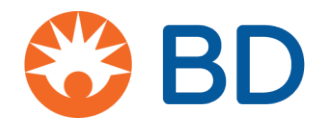

o **Gizlilik Politikası** – Gizlilik Politikasını açmak için tıklamanız gerekir.  $\mathcal{L}$ Gizlilik politikasını okudum ve kabul ediyorum.

#### **BD Gizlilik Bağlantısı, aşağıdaki belgeyi açacaktır:**

## CyberGrants Durum Beyanı: AB Genel Veri Koruma Düzenlemesi (GDPR)

CyberGrants'in misyonu, en güvenli ve etkili şekilde yenilikçi yazılım ve hizmetler sağlayarak Müşterilerimizin hayırsever amaçlarına ulaşmasına yardımcı olmaktır. Yaklaşık 20 yıl önceki başlangıcımızdan bu yana bağışçıları, çalışanları, emekliye ayrılan çalışanları ve destekledikleri kar amacı gütmeyen kuruluşlar da dahil olmak üzere müşterilerimizin verilerini korumak için çok çalışıyoruz. Geçerli mevzuatları karşılamak ve aşmak için süreçlerimizi ve prosedürlerimizi düzenli olarak inceleyip geliştiriyoruz.

Mevcut yasal gereksinimlere benzer olarak AB Genel Veri Koruma Düzenlemesi (GDPR) ile olan uyumluluk, Müşterilerimiz (Veri Toplayıcılar) ile CyberGrants (Veri İşleyiciler) arasındaki işbirlikçi ortaklığı gerekli kılacaktır. CyberGrants yakın zamanda 25 Mayıs 2018'teki resmi lansmanından önce AB Genel Veri Koruma Düzenlemesi (GDPR) ile uyum sağlamak üzere dahili politikalarımızı güncellemiştir. Tüm ayrıntılarıyla:

- **Erişim Hakkı** CyberGrants, CyberGrants sistemlerine giriş yapan müşterilere ait kullanıcıların (çalışanlar ve hayır kurumları) hangi tür kişisel verilerin toplandığını, verilerin nasıl işleme alındığını, verilerin nerede saklandığını, verilere kimlerin erişim hakkı olduğunu anladıklarından ve verilerini kullanımına izin verdiklerinden emin olacaktır.
- **Unutulma Hakkı (Verilerin Silinmesi)**  CyberGrants, veri silme politikasını resmi hale getirmiştir:
	- Müşterinin çalışanlarının ve hibe arayanların program yöneticisi tarafından toplanan dosyalardan kişisel verileri silmek için ilk olarak Müşterinin yardım programı yöneticisi (veya İnsan Kaynakları Departmanı) ile irtibat kurması gerekir.

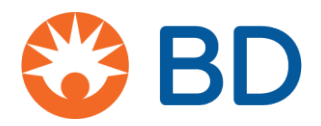

- Gerekmesi halinde program yöneticisi, CyberGrants'te görevlendirilmiş Müşteri Yönetim Hizmeti POD'ye, CyberGrants sistemlerinden kişisel verilerin silinmesi için yazılı talep gönderecektir.
- Çalışanın veya hibe arayanın yardım programı yöneticisi veya İnsan Kaynakları departmanı ile irtibat kurduktan sonra verilerini sildirememesi halinde CyberGrants ile [cgsupport@cybergrants.coma](mailto:cgsupport@cybergrants.com)dresinden verilerinin silinmesi talebini iletmek için irtibat kurabilirler. Talep, işleme alınmak üzere CyberGrants Uyumluluk Departmanına yönlendirilecektir.
- **Veri Taşınabilirliği**  CyberGrants, taşınabilirlik talepleri politikasını resmi hale getirmiştir:
	- CyberGrants sistemleri, program için dahili yöneticilerin ulaşabildiği self servis uygulaması aracılığıyla taşınabilirlik taleplerine yanıt verebilir.
	- Veriler, XML ve PDF gibi yaygın olarak kullanılan formatlarda sağlanabilir.
	- Çalışan veya hibe arayanlar, çalışanın kişisel verilerini güncellemeyi, düzeltmeyi veya silmeyi talep etmek için program yöneticisi veya İnsan Kaynakları departmanı ile irtibat kuracaktır.
	- Program yöneticisinin ulaşabildiği self servis başvurusunun çalışanın kişisel verilerini doğru şekilde güncelleyip, düzeltmemesi veya silmemesi halinde program yöneticisi, talebi yerine getirmek için CyberGrants'te görevlendirilmiş Müşteri Yönetim Hizmeti POD'si ile irtibat kuracaktır.
- **Tasarıma Göre Gizlilik**  CyberGrants, özel veya çok hassas ilave kişisel verilerin verileri azaltma hedefi altında toplanmasını önlerken yardım programını yönetmek için sadece gerekli bilgileri toplamaya odaklanmak amacıyla müşterilerimizle proaktif olarak çalışacaktır.

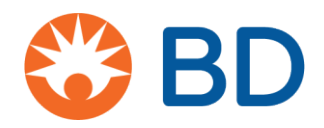

- **Veri Koruma Yetkilisi**  CyberGrants, veri işleme faaliyetlerimizi denetleyecek ve GDPR ve diğer ilgili mevzuatlarla uyumluluğu sağlayacak olan bir Veri Koruma Yetkilisi görevlendirmiştir.
- **Verileri Anonim Hale Getirme ve Şifreleme**  Son olarak, CyberGrants'in sistemlerinde saklanan kişisel veriler, mevcut endüstri standartları kapsamında anonim hale getirilecek veya şifrelenecektir.

### **İlave Noktalar**

2017 yılında CyberGrants, AB'den alınan kişisel verileri aktarmak için bir veri koruma mekanizmasına sahip olmaya yönelik GDPR gereksinimi kapsamında AB-ABD ve İsviçre-AB Gizlilik Kalkanı Çerçevesinin üyesi olmuştur. GDPR, kişisel verilerin pazarlama amaçları doğrultusunda nasıl kullanılacağına dair standartları yükseltmesine rağmen CyberGrants, bu tür amaçlar doğrultusunda müşterilerimizin verilerini kullanmamakta veya yeniden dağıtmamaktadır.

Benzer şekilde, Müşterilerimiz tarafından toplanan kişisel bilgilerin hiçbiri Müşterilerimiz, çalışanlarının fonlarının ve gönüllü faaliyetlerini her bir Müşterimizin yardım programı kapsamında nasıl işleme alınacağına kontrol ettiğinden dolayı otomatik karar verme sürecine tabi tutulmaz.

GDPR kapsamında CyberGrants uyumluluğuna dair sorularınız varsa lütfen şu adrese e-posta gönderin: [privacy@cybergrants.com.](mailto:privacy@cybergrants.com)

GDPR hakkında daha fazla bilgi edinmek için: [https://ec.europa.eu/info/strategy/justice](https://ec.europa.eu/info/strategy/justice-and-fundamental-rights/data-protection_en)-and-[fundamental](https://ec.europa.eu/info/strategy/justice-and-fundamental-rights/data-protection_en)-rights/data[protection\\_en](https://ec.europa.eu/info/strategy/justice-and-fundamental-rights/data-protection_en)